# **TamKang University Spring 2024 Enrollment Schedule and Information**

(The system will be down for maintenance from 11:30 am to 12:30 pm during the enrollment period.)

# **Phase I** :**General Education Core Curriculum Course Selection Priority Declaration**

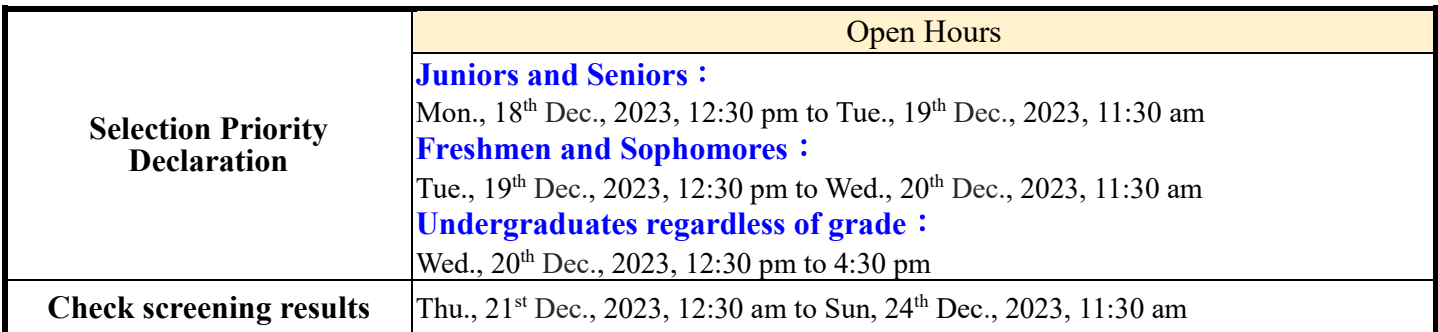

## **Period for dropping classes with time conflict (the entire school) (Drop only)**

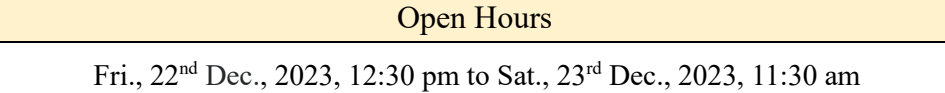

## **Phase II** :**General Education Core Curriculum Course Selection Priority Declaration**

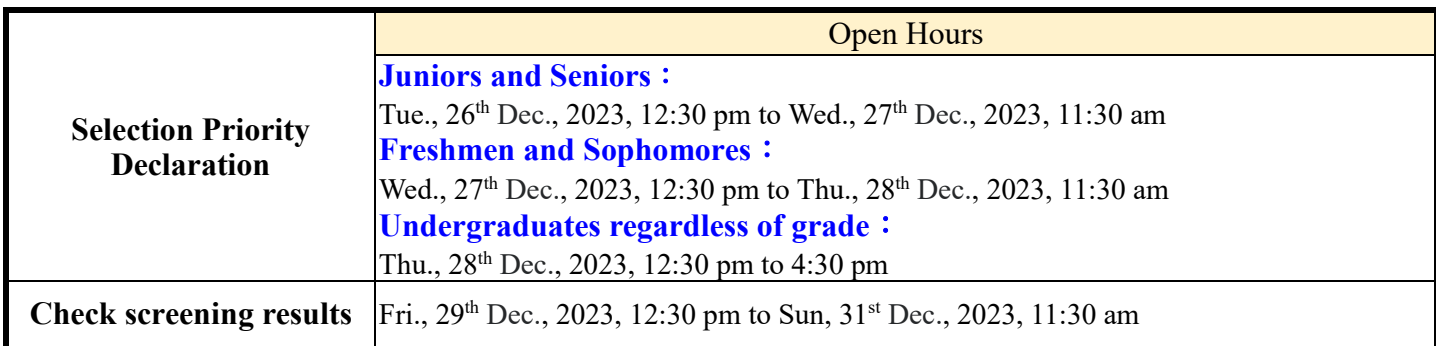

## **Graduate Students Appointment Times**

Open Hours Tue., 9<sup>th</sup> Jan., 2024, 12:30 pm to Wed., 17<sup>th</sup> Jan., 2024, 11:30 am

## **Undergraduates Appointment Times**

### **Continuing Undergraduates and Seniors Junior**s

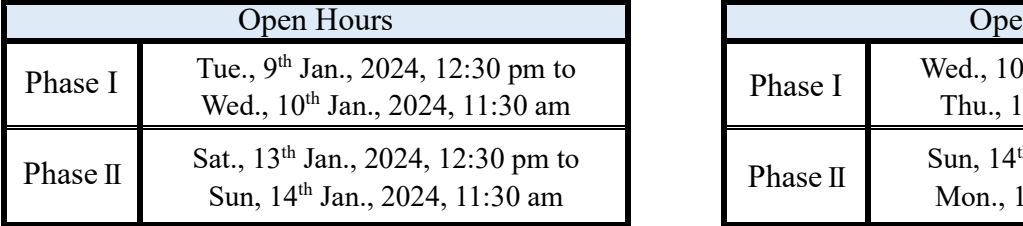

### **Sophomores Freshmen**

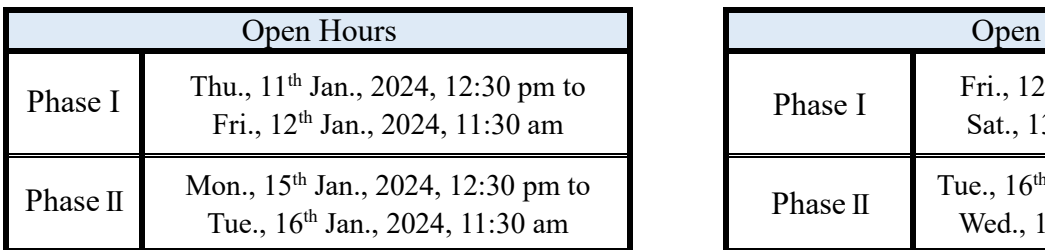

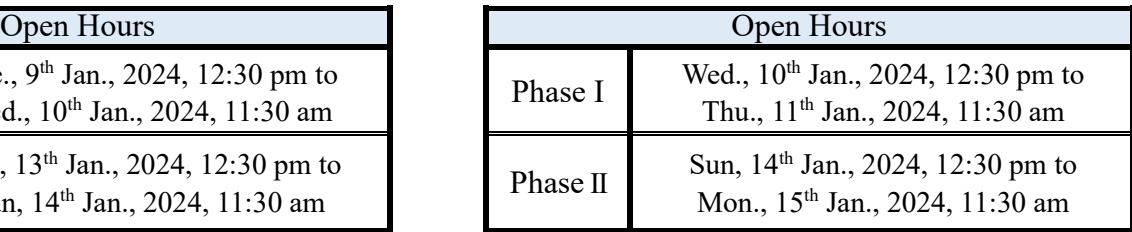

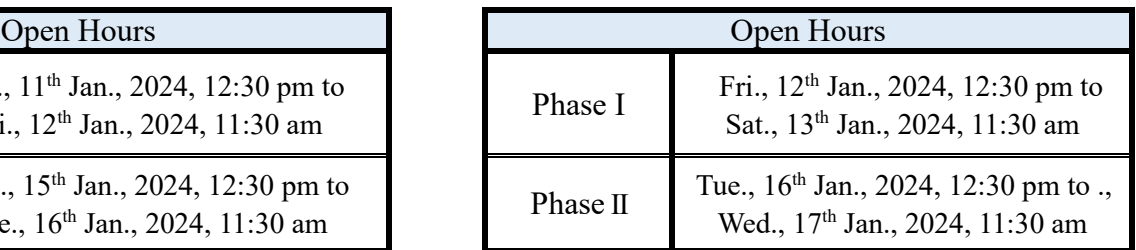

## **Students with an Honors Program appointment times:**

Only Honors Program students are able to enroll in the following times, for those who intend to enroll non-Honor Program curriculums, please enroll at the above appointment times.

> Open Hours Tue., 23<sup>th</sup> Jan., 2024, 12:30 pm to Wed., 24<sup>th</sup> Jan., 2024, 11:30 am

### **Notices**

1.**The courses can be enrolled either by Web access. Online Enrollment System: <http://www.ais.tku.edu.tw/elecos/>** \***Your current class schedule is displayed for viewing on EMIS at<http://sinfo.ais.tku.edu.tw/eMIS/> in real time after your selection.**

- 2. Full academic year curriculums and single semester courses are automatically enrolled by Office of Academic Affairs, Curriculum Division. (Continuing students, blocking students and returning students are not included). The Office of Academic Affairs will include blocking courses in advance. Once grades have been published, the blocking courses will be deleted. If the curriculum belongs to main courses with TA courses, students have to enroll in the course based on the serial number of TA courses. Time conflicts of TA courses should be avoided.
- 3. Those senior and Junior students who failed to pass the English proficiency requirements for graduation are eligible to take English Tutorial (students have to register the test score at their departmental office first).
- 4. For the general education core curriculum course, a maximum of three field can be selected each semester, with only one course allowed per field. If two courses from the same field have been passed, no additional courses can be selected from that field. From the time of General Education Course Selection Registration to the end of the Enrollment period, only one course can be selected. In the add-drop period of the first phase, a second class can be selected. In the second phase, a third class can be selected. An additional five spots will be added to each class during the first stage of add-drop, giving priority to current graduates for online course selection. Please visit Website: "Academic Affairs Office →Center for General Education and Core Curriculum" (URL: [http://www.core.tku.edu.tw/Front/class/class2/Page.aspx?id=7aP%2FLt7EiWA=\)](http://www.core.tku.edu.tw/Front/class/class2/Page.aspx?id=7aP%2FLt7EiWA=)
- 5. Freshmen can enroll in various PE activity courses based on their interests this semester.
- 6. Students in the College of business and management must take the course "Introduction to computer"; therefore, do not enroll in any course in Computer Education Field in the Science domain.
- 7. . Excluding the English-taught departments (or programs), **the English (I)** classes are automatically grouped within each college. Transferring between classes is not permitted.
- 8. Excluding the English-taught departments (or programs), **the English (II)** classes are automatically grouped within each college by the placement in terms of students' scores of English (I) and the English Proficiency Test I. Since English (II) cannot be added through the Curriculum Online System, please consider carefully before dropping this course. Those who are not assigned to an English (II) class should follow the add/drop procedure announced on the English Department website [\(https://www.tflx.tku.edu.tw/english/opinion/1175](https://www.tflx.tku.edu.tw/english/opinion/1175) ) to add it.
- 9. Students intending to take Campus and Community Service-Learning, please take your student ID card and enroll at Military Training Dept during the first week of the semester.
- 10. Following students are authorized to have extra 6 credits every semester.
- 10.1 Students who have been approved to take Minor, Double Major, or Program (Please select the courses during enrollment period)
- 10.2 **Students with previous semester score over 80, please select courses during Adjustment Period.**
- 10.3Graduate students who have been approved to take undergraduate courses, and undergraduate students who are about to graduate and need extra credits to do so, can only take extra credits after approval. The application method will be announced separately on the website of the Academic Affairs Office's Curriculum Division after the semester begins.